# Introduction to TroopWebHost for New Scouts and Parents

# **Tutorial Goals**

- To understand:
  - what TroopWebHost is
  - the basic menu items
  - how to access contact information
  - how to view Scout advancement information
    - Scoutbook now used for advancement tracking
  - how to view events
  - how to view ISA (Individual Scout Account) balances
- Note: User access to certain menu items is based on permissions granted

# TroopWebHost

- Is a Web-based recordkeeping system for troops
- Facilitates advancement/award tracking
- Assists with event management
- Has calendars for listing and signing up for events
- Has secure connections (SSL)

# TroopWebHost (con't)

- Is accessed using accounts
  - Both parent and youth have an account
  - Parent can monitor youth's progress
- Allows parents to track Scout's ISA balance
- Helps keep track of training

#### Home Page

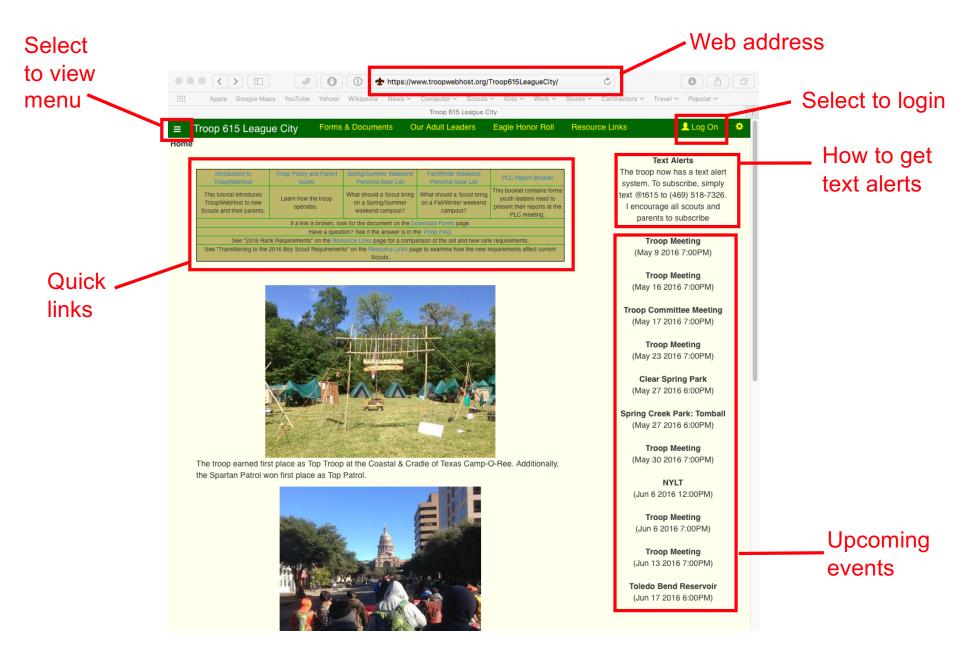

# Login Page

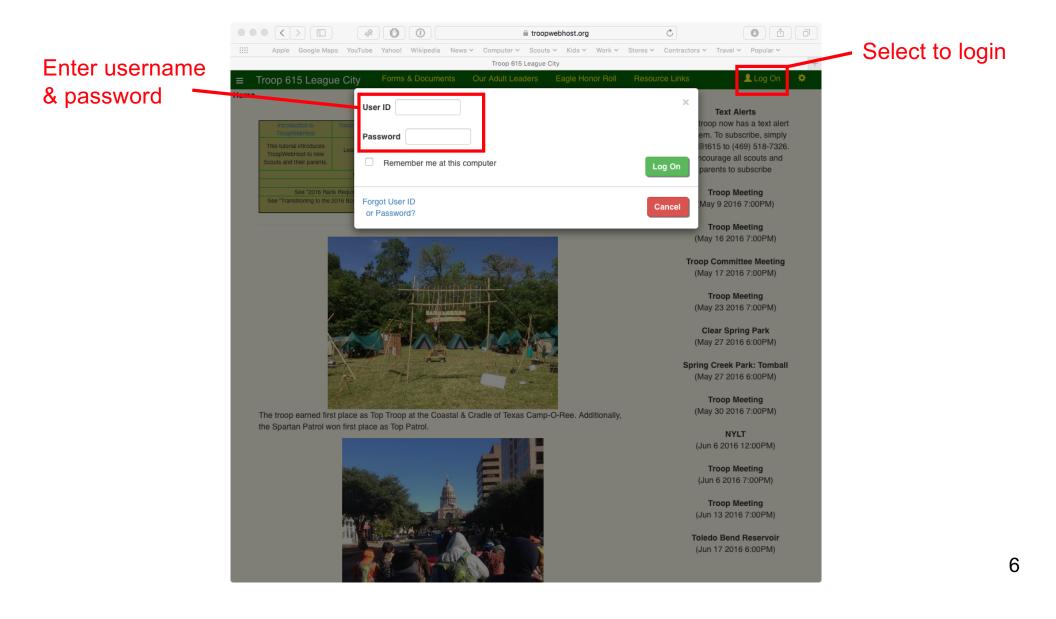

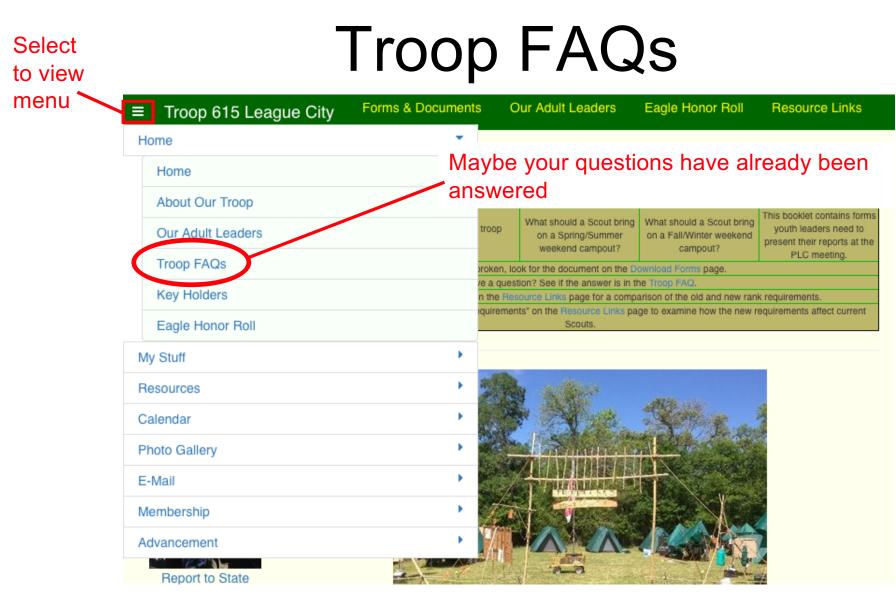

 Select Troop FAQs to view answers to commonly asked questions

# Forms & Links

Select

to view

menu

Report to State

■ Troop 615 League City Forms & Documents Our Adult Leaders Eagle Honor Roll **Resource Links** • Home Þ My Stuff PLC Report Booklet • Personal Gear List Resources Personal Gear List This booklet contains forms What should a Scout bring What should a Scout bring troop youth leaders need to Forms & Documents on a Spring/Summer on a Fall/Winter weekend present their reports at the weekend campout? campout? PLC meeting. Resource Links roken, look for the document on the Download Forms page. e a question? See if the answer is in the Troop FAQ. • Calendar the Resource Links page for a comparison of the old and new rank requirements irements" on the Resource Links page to examine how the new requirements affect current Photo Gallery • Scouts. . E-Mail . Membership Advancement (04/01/16)

- Select Forms & Documents to access useful lists and forms
- Select *Resource Links* to access exterior resources

# My Stuff Menu

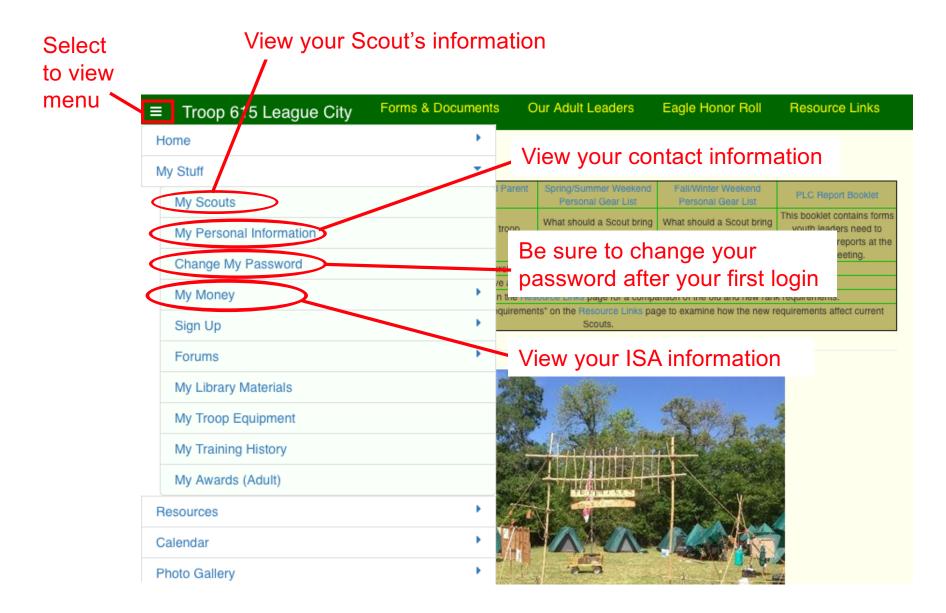

# "My Scouts" Information

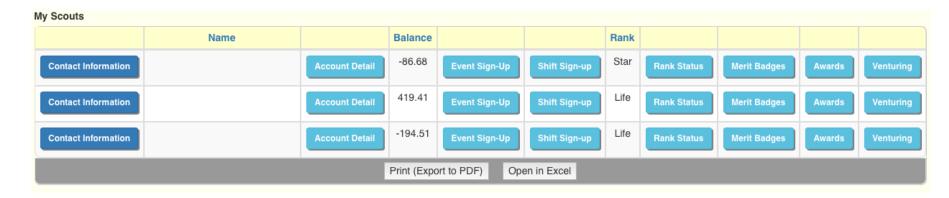

| Contact Information | View Scout's contact information; please review and complete/update contact information.                                |
|---------------------|----------------------------------------------------------------------------------------------------|
| Account Detail      | View Scout's ISA account transactions. If balance is negative, please see Treasurer ASAP. Balance value lags sometimes. |
| Event Sign-Up       | Signup Scout for or edit signup for an upcoming event.                                                                  |
| Rank Status         | View current rank, including requirements completed.                                                                    |
| Merit Badges        | View earned merit badges, including requirements completed.                                                             |
| Awards              | View other awards earned.                                                                                               |

### **Scout Contact Information**

- Check all entered information for correctness
- Enter email address for parent and Scout, if available

| Email Address                           |                       |
|-----------------------------------------|-----------------------|
| Email Address #2                        |                       |
| SMS Text Mail Address                   | See http://sms411.net |
| Don't Send Me The Electronic Newsletter |                       |
| BSA Membership Number                   |                       |
|                                         |                       |
|                                         |                       |

• If blank, enter BSA number found on membership card

#### Account ISAs

- There are three ways to fund ISAs:
  - 1. Give cash or check to Treasurer
  - 2. Transfer money from another ISA
  - 3. Make an online payment
    - note payment fees apply and are disclosed before payment

| ≡ menu T   | Troop 615 League City | Calendar Indi | ividual Transactions | Individual Accounts              | Statement Reconcil | iation       |            | 👤 Log  | g Off 🤶 ?   | ۰          |
|------------|-----------------------|---------------|----------------------|----------------------------------|--------------------|--------------|------------|--------|-------------|------------|
| My Account | ISA I                 | balance —     | 155                  | Name Cybil<br>ount Balance 43.57 |                    |              |            |        |             |            |
| Т          | ransfer mon           | ey            |                      |                                  | e On-Line Payments |              | Online p   |        | Rows Per Pa | age: 100 ° |
| Date       | Transaction Type      | Descript      | tion                 | Ref                              |                    | Credit Event | Subaccount | Amount | Running     | Deceip     |
|            |                       |               |                      |                                  |                    |              |            |        | Balance     | Receip     |

# **ISA Details**

- ISA funds may only be used for Scout-related items and activities
- Examples include:
  - Camping fees
    Scout uniforms
  - High-adventure trips
    Camping equipment
- Reimbursement possible after submitting receipts
- Uniform closet:
  - Purchase items using ISA funds
  - Donate used item for \$5 credit to ISA

# ISA Funding

- Scouts may earn money through flag postings or other fundraising events (e.g., popcorn sales)
- Flag postings provide an excellent opportunity for ISA funding:

Potentially covers all monthly camping fees

- If an ISA balance is negative, please do *NOT* wait until it is more than \$100 in the red to fix
- The committee believes no Scout should be left out of the program due to financial hardship
  - Contact the Scoutmaster, Committee Chairman, or Treasurer for confidential help

#### Calendar Menu

#### Select

#### to view

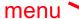

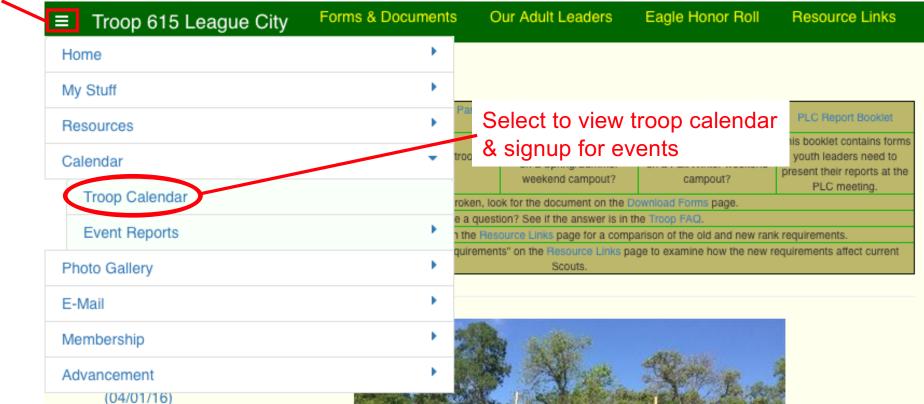

### Troop Calendar

Select to change month

| Sun             | Mon           | Tue            | Wed | Thu | Fri             | Sat              |
|-----------------|---------------|----------------|-----|-----|-----------------|------------------|
| 27              | 28            | 29             | 30  | 31  | 1               | 2                |
|                 | Troop Meeting |                |     |     | Report To State | Report To State  |
| 3               | 4             | 5              | 6   | 7   | 8               | 9                |
| Report To State | Troop Meeting |                |     |     |                 |                  |
| 10              | 11            | 12             | 13  | 14  | 15              | 16               |
|                 | Troop Meeting |                |     |     |                 |                  |
| 17              | 18            | 19             | 20  | 21  | 22              | 23               |
|                 | Flag Posting  | Flag Retrieval |     |     |                 |                  |
| 24              | 25            | 26             | 27  | 28  | 1               | 2                |
|                 | Troop Meeting |                |     |     |                 | ILST             |
|                 |               |                |     |     |                 | Pack 615 Blue ar |
|                 |               |                |     |     |                 | Gold             |
|                 |               |                |     |     |                 |                  |
|                 |               |                |     |     |                 |                  |

# **Troop Event Details**

- View event details
- Enter relevant information to sign up

| = menu                                   |                        |               |                 | Update This Event                                                                                                    | Delete This Ever | nt Upload Phot   | otos Exit |         |  |   | *  |
|------------------------------------------|------------------------|---------------|-----------------|----------------------------------------------------------------------------------------------------|------------------|------------------|-----------|---------|--|---|----|
| Event Type Fundraiser                    |                        |               |                 | Scheduled Start 01/18/21 6:30 AM                                                                                                    |                  |                  |           |         |  |   | i. |
| Event Name Flag Distribution             |                        |               |                 | Scheduled End 01/18/21 9:00 AM                                                                                                    |                  |                  |           |         |  |   |    |
| Location Christus Victor Lutheran Church |                        |               |                 | Class A.<br>Dress Code Class A is the colloquial term for the BSA "Field Uniform" that also includes troop neckerchief (& slide) and troop hat. |                  |                  |           |         |  | l |    |
|                                          |                        |               |                 | Tour Permit Subm                                                                                                    | itted? No        |                  |           |         |  |   | l  |
|                                          |                        |               |                 |                                                                                                    | Send Me An Inv   | vitation         |           |         |  |   |    |
|                                          |                        |               |                 |                                                                                                    |                  | Sign-Up Deadline |           |         |  |   |    |
|                                          | Sign Up For This Event |               |                 |                                                                                                    |                  |                  |           |         |  |   |    |
|                                          | Participant            | Attending?    | Driver?         | Driving To / From                                                                                                    | Seats            |                  |           | Comment |  |   |    |
|                                          | Steven D               | ⊖Yes ⊖No      |                 |                                                                                                    |                  |                  |           |         |  |   |    |
|                                          | Cybil K                | ● Yes ○ No    |                 | ● Both<br>○ To (only)<br>○ From (only)                                                                                                    | 7                |                  |           |         |  |   |    |
| Save & Exit Cancel                       |                        |               |                 |                                                                                                    |                  |                  |           |         |  |   |    |
|                                          |                        |               |                 |                                                                                                    |                  |                  |           |         |  |   |    |
|                                          |                        |               |                 |                                                                                                    | Drive            | rs               |           |         |  |   |    |
|                                          | Attending?             | YPT Status Dr | iving To / From | Seats                                                                                                    | Comment          |                  |           | Ŧ       |  |   |    |

#### **Other Menu Items**

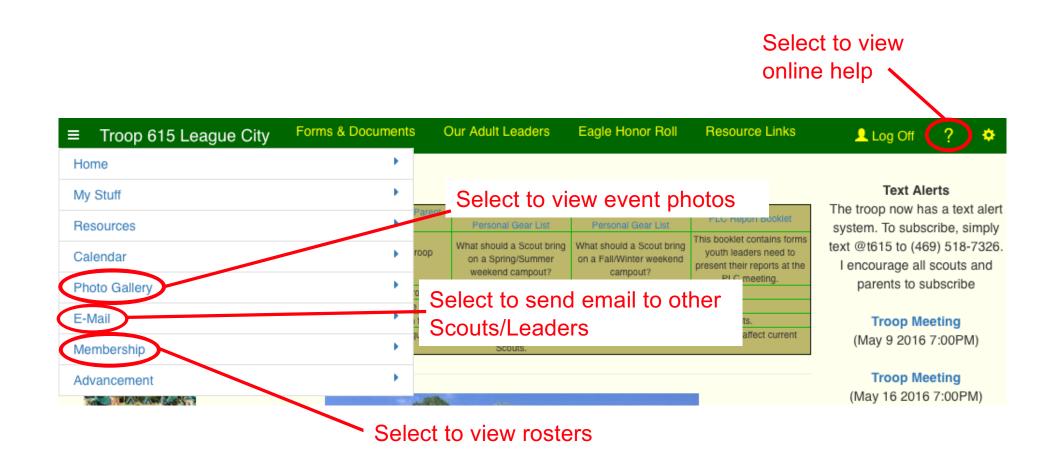

# Summary

- TroopWebHost is a Web-based recordkeeping service
- Both youth and parents have accounts
- Use *Home* menu to access helpful material
- Use My Stuff menu to
  - view and edit Scout's & your contact information
  - view ISA balances
  - signup for events
- Use Calendar menu to view and signup for events